## メニュー表示に関する確認事項 (Qual-1)

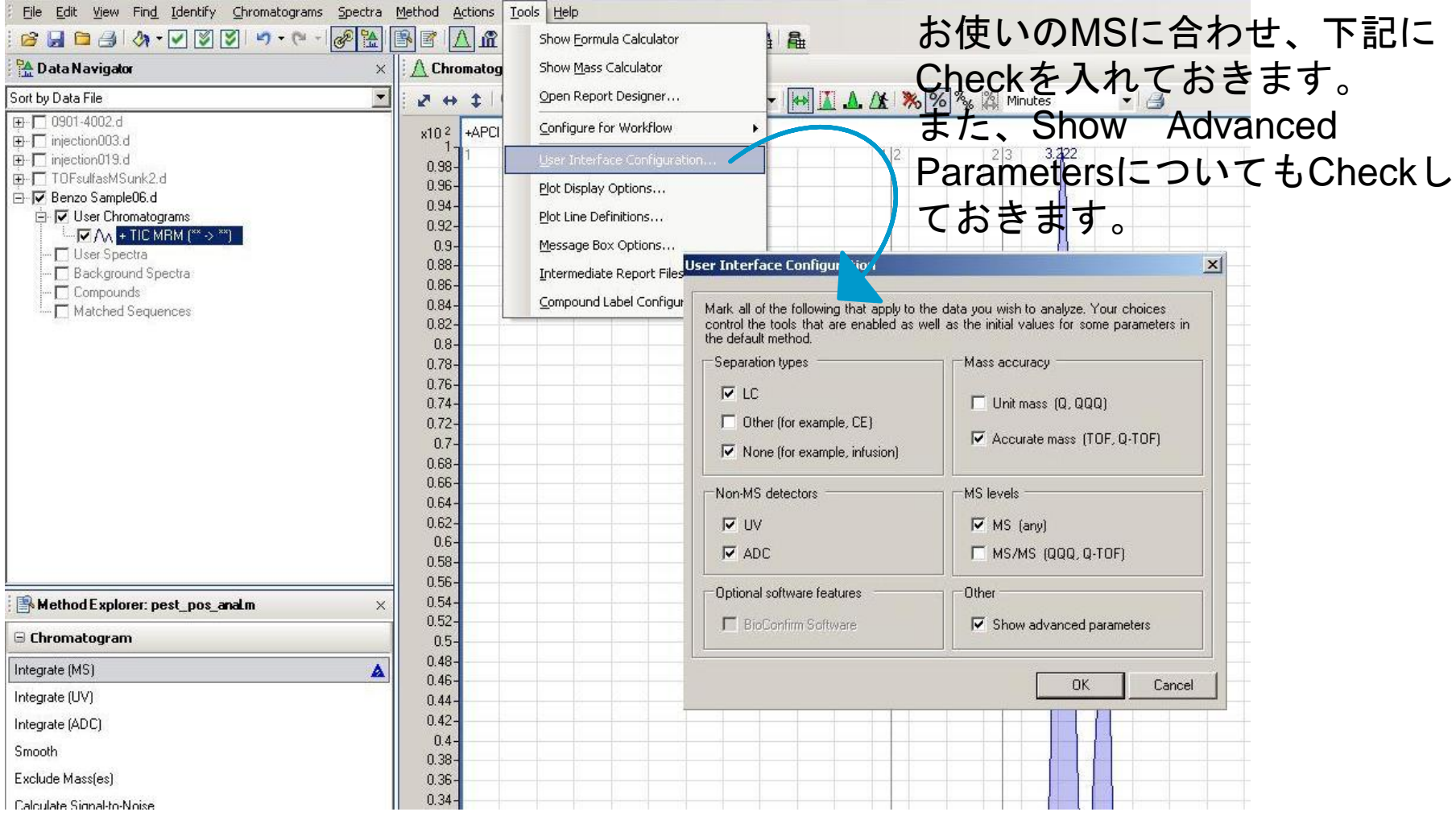

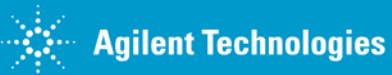